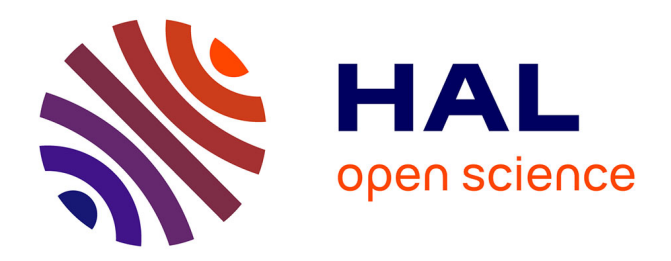

# **Le langage de commande Gibiane: description informelle** Christian Queinnec

# **To cite this version:**

Christian Queinnec. Le langage de commande Gibiane: description informelle. [Rapport de recherche] lip6.1997.019, LIP6. 1997. hal-02547636

# **HAL Id: hal-02547636 <https://hal.science/hal-02547636>**

Submitted on 20 Apr 2020

**HAL** is a multi-disciplinary open access archive for the deposit and dissemination of scientific research documents, whether they are published or not. The documents may come from teaching and research institutions in France or abroad, or from public or private research centers.

L'archive ouverte pluridisciplinaire **HAL**, est destinée au dépôt et à la diffusion de documents scientifiques de niveau recherche, publiés ou non, émanant des établissements d'enseignement et de recherche français ou étrangers, des laboratoires publics ou privés.

# Le langage de commande Gibiane description in the control of the control of the control of the control of the control of the control of the control of the control of the control of the control of the control of the control of the control of the control <u>revision: 1.233</u>

Christian Queinnec Universite Paris <sup>6</sup>  $LIP6$ Mél: Christian.Queinnec@acm.org

### Résumé

Gibiane est un langage invente et utilise depuis une quinzaine d'annees par le Commissariat a l'Energie Atomique (CEA). GIBIANE permet la mise en œuvre de bibliothèques de codes écrits en Fortran, C, etc. Les points d'entrée de ces bibliothèques sont considérés comme des opérateurs dont l'enchaînement est assuré, interactivement ou pas, par Gibiane. Ce rapport technique (correspondant a la premiere etape du contrat CEA/SAV 24025/CH) décrit ce langage de commande.

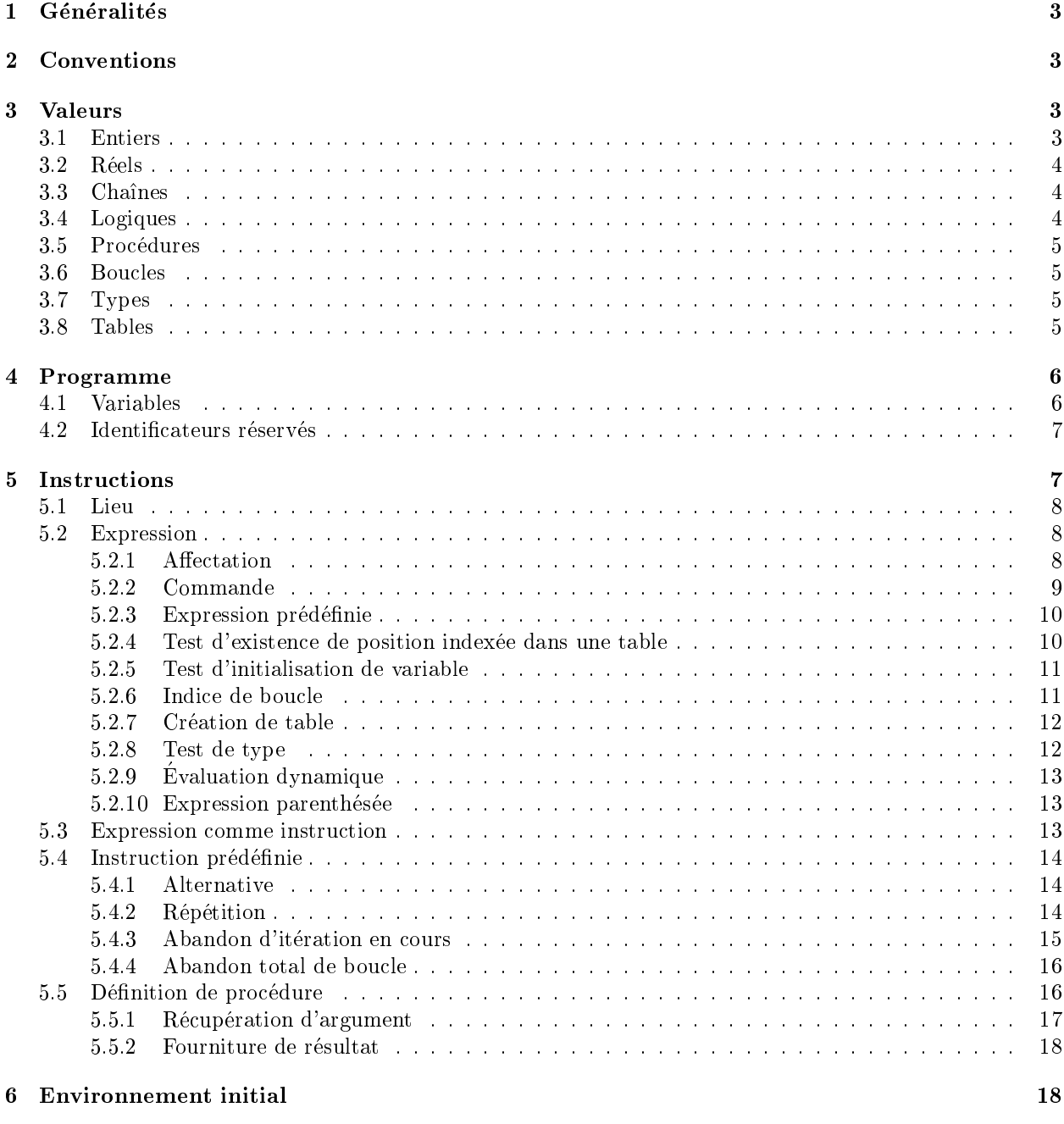

7 Conclusions 19

### Généralités  $\mathbf{1}$

GIBIANE est un langage de commande permettant d'enchaîner des calculs usant d'opérateurs définis par des bibliothèques de sous-programmes spécialisés souvent écrites en Fortran ou en C. À cet effet, il procure une ossature algorithmique classique, une structure de donnée modifiable : la table, enfin, une mise en œuvre syntaxiquement peu contrainte.

Le langage GIBIANE a été initialement conçu pour procurer de très larges possibilités de redéfinition. Ce document décrit la forme initiale, prédéfinie, de ce langage. Il couvre sa syntaxe concrète et décrit de façon informelle la sémantique de ses instructions prédéfinies.

### $\overline{2}$ Conventions

La syntaxe concrète sera exprimée sous forme de productions. On y distingue les terminaux des nonterminaux. Les productions comportent un non-terminal suivi du signe  $\Rightarrow$  et d'une définition pouvant  $\epsilon$ comporter des alternatives préfixées par  $\vert$ . Les répétitions quelconques, éventuellement vides, sont notées par une étoile suffixée en exposant, les répétitions non vides par une croix suffixée en exposant.

Lorsque dans le texte, le verbe "devoir" est employé, il signifie qu'une erreur est signalée si la condition évoquée n'est pas remplie. Par exemple, "l'argument de quitter doit être une valeur unique de type boucle" signifie qu'une erreur sera signalée si l'expression qui suit l'identificateur réservé quitter retourne moins ou plus d'une valeur ou encore que cette unique valeur n'est pas de type boucle. Le comportement d'un programme GIBIANE, après signalisation d'une erreur, n'est pas spécifié et peut donc être quelconque.

#### 3 **Valeurs**  $\overline{\phantom{a}}$ Valeurs

GIBIANE a comme types de base prédéfinis : les entiers, les réels, les chaînes de caractères, les booléens, les procedures, les boucles, les tables et les types. Les noms de ces types apparaissent en table 1. A l'exception des tables, toutes ces valeurs sont immuables c'est-a-dire qu'elles ne peuvent subir de modications.

Toutes les valeurs sans exception peuvent être utilisées comme argument de procédure, retournées en résultat, affectées à une variable ou stockées dans une table.

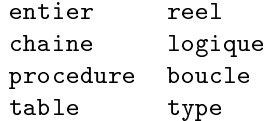

Table 1: Noms des types prédéfinis de GIBIANE

A l'exception des types, des tables, des boucles et des procedures qui ne peuvent ^etre obtenues que par calcul, les autres valeurs peuvent appara^tre, citees, dans des textes de programmes gr^ace a des syntaxes prédéfinies. Les types de base prédéfinis sont accessibles comme valeur de variables prédéfinies.

#### $3.1$ **Entiers**

```
Syntaxe concrète :
entier ) signe entier-non-signe
       | entier-non-signé
signe ) + j -
entier-non-signe \Rightarrow chiffre
chire ) 0 j 1 j 2 j 3 j 4 j 5 j 6 j 7 j 8 j 9
```
Les entiers sont exprimés en base décimale et sont éventuellement préfixés d'une signe + ou -. L'intervalle de variation de ces entiers peut être quelconque mais toute implantation doit au moins procurer l'intervalle  $-2^{15}+1...2^{15}-1.$ 

#### $3.2$ Réels

### Syntaxe concrète :

```
reel ) signe reel-non-signe
     \vert réel-non-signé
reel-non-signe ) reel-simple
                 \parallel réel-simple marque-exposant entier
\mathit{real\text{-}simple}\Rightarrow chiffre chiffre
              \blacksquare chirve chirve
marque-exposant ) e j E j d j D
```
Les réels peuvent être préfixés par un signe + ou - suivis d'une suite de chiffres décimaux éventuellement vide, suivie d'un point suivi d'une suite de chires decimaux eventuellement vide. Ces deux sequences de chiffres décimaux ne peuvent être simultanément vides : un point décimal est nécessairement précédé ou suivi d'un chiffre décimal. Cette description peut être suffixée par un exposant décimal débutant par une des lettres e, E, d ou D et immédiatement suivi d'un entier éventuellement signé.

```
Exemples :
 3.14 -0.0 -2.78D-6 sont des reels legaux
 3. 14 3.D2 .2e5 sont non moins légaux
    \Box D0 -e3 sont illégaux
 -0D0- -
```
Le respect d'un standard comme l'IEEE 754 n'est pas exige.

#### $3.3$ Chaînes

Syntaxe concrète : chaîne  $\Rightarrow$  ' caracteres-sauf-apostrophe-sauf-si-doublee '

Les chaînes de caractères débutent par une apostrophe et s'achèvent de même. Les apostrophes internes doivent être redoublées pour être prises en compte à l'intérieur de la chaîne de caractères. Une chaîne peut s'etendre sur plusieurs lignes.

Exemples :

'chaines' 'L''aile' '' '''

Les chaînes de caractères ne peuvent être modifiées ni en taille, ni en contenu. Une implantation peut limiter la taille des chaînes de caractères citées ou calculées.

#### 3.4Logiques

Les booléens Vrai et Faux sont utilisables comme valeurs des identificateurs réservés vrai et faux.

#### 3.5 Procédures

Les procédures sont créées au moyen de l'instruction prédéfinie debproc. Lorsqu'invoquée, une procédure peut prendre des arguments et retourner des valeurs.

```
Exemples :
```

```
debproc fact; // En supposant que ==, * et - soient definis correctement
 argument i*entier;
 si ( i == 1 );
   resproc 1;
 sinon;
   resproc ( i * (fact (i - 1)) );
 finsi:
  finsi;
finproc;
```
#### **Boucles** 3.6

Les boucles sont créées au moyen de l'instruction prédéfinie repeter. Une boucle peut être réitérée ou quittée, pendant sa durée de vie, grâce aux instructions prédéfinies iterer et quitter. Une boucle est associee a un indice de boucle qui compte le nombre de fois que la boucle a ete iteree. Cet indice est régulièrement incrémenté en début de boucle et sa valeur initiale est zéro. Cet indice peut être obtenu par l'expression prédéfinie indice.

Exemples :

```
repeter fact; // calcule n! dans la variable r
  si ( n < (indice fact) );
   quitter fact;
  sinon;
   r = r * (indice fact);fin fact;
```
### 3.7 Types

A chacun des noms des types predenis, apparaissant en table 1, est associee une valeur de type type. Cette valeur peut figurer dans l'instruction prédéfinie argument (cf. 5.5.1) pour spécifier le type de la valeur souhaitée.

Tous les types prédéfinis peuvent être obtenus comme valeur des identificateurs réservés de même nom. L'environnement initial peut apporter de nouveaux types prédéfinis.

#### 3.8 **Tables**

Les tables sont des aggrégats extensibles de valeurs quelconques indexées par des valeurs quelconques. Les tables sont créées par l'expression prédéfinie creer. Les positions indexées des tables peuvent être référencées en lecture ou en écriture.

La comparaison des index s'effectue comme suit : la comparaison entre entiers, réels et booléens est naturelle. Deux chaînes de caractères sont égales si elles ont même taille et même contenu. Une procédure, une boucle, un type ou une table n'est égal qu'à lui-même. Une implantation peut limiter la taille des tables.

### Programme  $\overline{4}$

Un programme GIBIANE est formé d'une suite d'instructions. Une instruction est une suite d'éléments syntaxiques terminée par un point-virgule. Ces éléments syntaxiques peuvent être des variables, des expressions, etc.  $\dot{A}$  un niveau plus fin, ces éléments syntaxiques sont formés de lexèmes qui correspondent aux valeurs immédiates (nombres ou chaînes de caractères), aux identificateurs ou encore, suivant les contextes, a quelques signes de ponctuation qui sont les parentheses, le point-virgule et le point d'exclamation.

Les lexèmes sont séparés, tant que de besoin, par des séparateurs qui sont des espaces, des tabulations, des retours en tête de ligne, des sauts à la ligne ou à la page, des commentaires et la fin de fichier. Les lexèmes s'étendent au maximum à droite, ou, en d'autres termes, lorsqu'un lexème a pour préfixe un autre lexème, ce premier est préféré.

Les commentaires débutent soit par une étoile en première colonne, soit par deux barres de fraction contiguës et, dans tous les cas, s'achèvent en fin de ligne.

Syntaxe concrète :

```
\it iaentificateur \Rightarrow caractere-special \rightarrowj caractere-normal +
caractere-suite
caractere-normal ) letter-normal \alpha is a just generated by \alpha in the just generated by \alpha is a just generated by \alphacaractère-suite \Rightarrow ' | + | -
caractere-special ) is the junction of the special \mathcal{N} in the junction of j is the junction of j - j - j - j - j - j - j - j - j - j - j - j - j - j - j - j - j - j - j - j -
```
Un identificateur est une suite de caractères contigus qui ne peut contenir ni séparateur, ni signe de ponctuation. Un identificateur est soit formé d'une suite de caractères spéciaux (à l'exclusion de la suite formée du seul signe =), soit formé d'une suite de caractères tels que lettres, chiffres et quelques autres caractères mais ne pouvant débuter par une apostrophe.

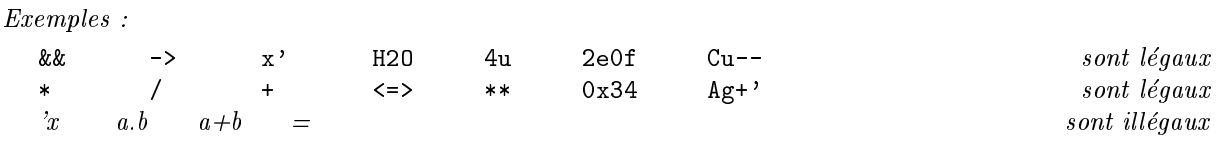

A l'exception des instructions predenies qui s'evaluent de maniere particuliere, les instructions sont toujours evaluees en sequence. A l'exception des expressions predenies qui s'evaluent de maniere particuliere, les expressions sont toujours évaluées de la gauche vers la droite.

#### 4.1Variables

GIBIANE nomme les valeurs manipulées à l'aide de variables. Les variables sont représentées par des identificateurs. La casse des identificateurs n'est pas significative : f00 et Fo0 sont deux lexèmes représentant le même identificateur. Une implantation peut limiter la taille des identificateurs.

Toutes les variables peuvent a priori être la cible d'une affectation. Une variable peut être initialisée (c'est-a-dire avoir une valeur) ou ^etre non initialisee. Une variable doit ^etre initialisee an d'^etre evaluee

Il existe deux sortes de variables en GIBIANE : les variables globales, définies en dehors de toute procédure, et les variables locales qui n'ont d'existence que pendant l'invocation d'une procedure. Les variables mentionnées par une instruction argument sont locales tout comme le sont les variables subissant une affectation au sein d'une procédure. Les instructions prédéfinies, argument, repeter et debproc, sont les seules à affecter la  $(ou \text{ les})$  variable $(s)$  sur lesquelles elles portent.

Les variables locales ont une portée dynamique, elles sont visibles de la procédure où elles sont créées ainsi que des procédures appelées par cette même procédure. Lorsqu'une procédure possèdant des variables locales est invoquée, ces variables locales sont créées et masquent les variables locales ou globales de même nom. Une variable locale a initialement pour valeur la valeur de la variable qu'elle masque mais elle reste non initialisee si la variable qu'elle masque est non initialisee. Une variable locale, sujette a l'instruction argument, peut devenir non initialisée si l'argument demandé manque.

```
Exemples :
  pi = 3.14; // la variable pi est globale.
             // il n'y a pas de variable globale t.
  debproc f;
    argument fun;
    t = pi; // la variable locale t prend la valeur dynamique
             // de la variable locale pi
    pi = 1; // la variable locale pi vaut maintenant 1
    resproc (fun t);
  finproc;
  debproc g;
    argument t*entier;
    resproc (t * pi); // pi est une variable libre donc dynamique
  finproc;
  g 2; // retourne 6.28
  f g; // retourne 3, la variable globale pi vaut toujours 3.14.
```
#### $4.2$ Identificateurs réservés

Certains identificateurs sont réservés : ils permettent de spécifier les expressions prédéfinies (répétition, définition de procédure, alternative, ...) ainsi que les constantes logiques Vrai et Faux. Les identificateurs réservés ne peuvent être employés comme noms de variable. Les identificateurs figurant en table 2 sont réservés. La casse des identificateurs réservés n'est pas significative. Ainsi SI, si, Si et sI désignent-ils tous l'alternative.

Les constantes logiques sont les valeurs des identificateurs réservés vrai et faux qui ne sont pas des variables et donc ne peuvent affectées.

> $\overline{\mathbf{s}}$  $f$ aux vrai repeter fin quitter iterer indice debproc finproc argument resproc existe creer evaluer type

Table 2: Identificateurs réservés de GIBIANE (version française)

### **Instructions**  $\mathbf{5}$

Une instruction peut, en GIBIANE, être une affectation, une commande ou une instruction prédéfinie. Les instructions se terminent cependant toutes par un point-virgule. La syntaxe des instructions repose sur la définition des expressions et des lieux affectables.

#### $5.1$ Lieu

```
Syntaxe concrète :
```
lieu ) lieu-simple <sup>j</sup> variable \* expression-simple lieu-simple ) variable <sup>j</sup> expression-simple ! expression-simple

Les lieux affectables, ou lieux, décrivent les endroits où peuvent être stockées des valeurs. Un lieu affectable est soit une variable, soit une variable dont le type est restreint, soit une position indexée de table. Une variable dont le type est restreint est suivie d'une expression qui doit retourner un type. Les positions indexées de tables sont calculées au moyen de deux sous-expresssions — celle de gauche qui sera la première à être évaluée, doit conduire à une table — celle de droite, qui sera évaluée en second, doit retourner une unique valeur qui servira d'index dans la table precedemment obtenue. Tout index est possible dans toute table et constitue un lieu affectable.

#### 5.2Expression

```
Syntaxe concrète :
expression-simple ) entier j reel j cha^ne
                   \vert vrai \vert faux \vert lieu-simple
                   j ( expression )
expression ) expression-simple
              j commande
              affectation
              expression-prédéfinie
```
Les expressions peuvent être des valeurs immédiates (entiers, réels ou chaînes), les identificateurs réservés vrai ou faux, des lieux simples (des variables ou des positions indexees de tables), des commandes (c'est-adire des invocations de procédure), des affectations ou, enfin, des expressions prédéfinies ou parenthésées.

Lorsqu'évaluée, une expression retourne une séquence de valeurs éventuellement vide. La plupart des expressions retournent une unique valeur, c'est le cas des valeurs immédiates et des identificateurs réservés. L'évaluation d'un lieu doit mener à un endroit où peut être stockée une valeur.

Une commande est une suite d'expressions qui, apres evaluation, conduira, le plus souvent, a l'invocation d'une procedure sur des arguments. Une commande peut retourner un nombre quelconque de valeurs. Une affectation est également une expression, elle retourne les valeurs affectées. Les expressions parenthésées permettent de lever certaines ambiguïtés et retournent ce que retourne l'expression entre parenthèses. Quelques expressions prédéfinies sont disponibles comme existe qui seront décrites plus loin.

#### 5.2.1 Affectation

Syntaxe concrète :

 $a_{ll}$  ectation  $\Rightarrow$  iteu = expression-simple

Une affectation permet de calculer puis de ranger des valeurs dans des variables ou dans des positions indexées de tables.

L'évaluation d'une affectation s'effectue de la gauche vers la droite comme suit. Les lieux sont tout d'abord evalues de la gauche vers la droite. Les expressions sont alors evaluees sequentiellement de la gauche vers la droite ; les valeurs qu'elles retournent sont conservées dans leur ordre de production. L'affectation proprement dite est alors realisee. Le lieu obtenu le plus a gauche est examine. Si ce lieu est une variable dont le type n'est pas restreint ou une position dans une table, alors la premiere des valeurs est stockee dans ce lieu. Si ce lieu est une variable dont le type est restreint alors il doit exister une valeur compatible qui y sera stockée. C'est la plus à gauche des valeurs compatibles qui sera élue. Lorsque le lieu est affecté, la valeur stockée est retirée des valeurs à affecter et le processus recommence avec le lieu suivant. Il doit y avoir autant de valeurs à affecter que de lieux.

Une affectation, utilisée comme expression, retourne comme valeurs les valeurs qui étaient à stocker dans l'ordre où elles furent stockées.

```
Exemples :
```
 $i \quad i = 2 \quad 3;$  i vaut 2 et j vaut 3  $tabest supposée être une table$ i j tab! $3 = j$  i 4; i vaut 3, j vaut 2, tab contient  $4d$  l'index 3  $i \neq 2 \, 3;$  i vaut toujours 3 i tab! (i = 4) = 3 i; i vaut toujours 3 et tab contient 4 en position 4 la procedure - supposee exister tab! $j =$ tab; tab se contient elle-même à l'index 2 i\*entier tab!j = tab i; aucun changement i tab! $j!$ i = tab!i (i - 2);<br>i vaut 4, tab contient 1 à l'index 3 tab!'i' = tab! $(i - 1)$ ; tab contient 1 à l'index i qui est une chaîne de caractères j k = (i\*entier j = 'ab' 2); i et j valent 2  $z = 23$ ; // Erreur: trop de valeurs  $z1$   $z2$  = 1; // Erreur: pas assez de valeurs

#### 5.2.2 5.2.2 Commande

Syntaxe concrète :  $commance \Rightarrow expression\text{-}simple+\text{-}$ 

Une commande correspond à l'invocation d'une procédure.

L'évaluation d'une commande s'effectue ainsi : les expressions sont évaluées séquentiellement de la gauche vers la droite. Les valeurs retournées par ces expressions sont alors prêtes à servir d'arguments. Ces valeurs sont alors scrutées de la gauche vers la droite pour trouver une valeur de type procédure. Si une telle valeur n'est point trouvée, les valeurs obtenues forment le résultat final de la commande.

Si une procédure est trouvée, elle est alors invoquée et prendra comme arguments les valeurs restantes sans changement d'ordre. Les valeurs retournées par cette invocation ainsi que les arguments non consommés seront considérés comme formant, dans cet ordre, une nouvelle commande à évaluer. La commande s'achève lorsqu'il ne reste plus de procédure parmi les arguments. Il se peut, par contre, qu'il reste des arguments non consommés qui deviendront des résultats supplémentaires.

Exemples :

// en supposant que + et \* existent et soient binaires  $1 + 2 * 3$ ; // retourne  $(1+2)*3$ 

```
1 \ 2 \ 3 + *; // retourne aussi (1+2)*31 + 2 3; // retourne 3 et 3
debproc enumerer;
  argument i*entier;
  if (i > 0);
    resproc (enumerer (i - 1)) i;
  finsi;
finproc;
a b c = 3 enumerer; // affecte les trois valeurs 1, 2 et 3.
debproc redire;
  argument i*entier truc;
  repeter B i;
    resproc truc;
  fin B;
finproc;
debproc fact;
  argument n*entier;
  resproc (enumerer n) (redire * (n-1));
finproc;
```
### 5.2.3 Expression prédéfinie

Plusieurs expressions prédéfinies sont disponibles.

### 5.2.4 Test d'existence de position indexée dans une table

```
Syntaxe concrète :
expression-predenie ) existe expression-simple expression-simple
```
L'expression prédéfinie existe permet de tester si une table possède une position indexée. Elle retourne une unique valeur de type logique. L'expression prédéfinie existe possède un autre sens détaillé en section 5.2.5.

L'expression prédéfinie existe est formée de deux sous-expressions qui sont évaluées séquentiellement de la gauche vers la droite. L'expression de gauche doit retourner un unique resultat de type table. L'expression de droite doit retourner une unique valeur de type quelconque qui servira d'index. L'expression prédéfinie existe répond Vrai s'il existe dans la table une valeur ainsi indexée et répond Faux si ce n'est pas le cas.

```
Exemples :
  t = creer table;
  t!'un' = 1;
  t!1 = ( existe t 'un' ); // stocke Vrai
```
### Syntaxe concrète :

expression-predenie ) existe variable

L'expression prédéfinie existe retourne Vrai si la variable est initialisée et Faux autrement.

Si la variable est globale c'est que la variable n'a jamais été la cible d'une affectation.

Si la variable est locale et qu'elle masque une variable de m^eme nom (locale ou globale) alors elle a pour valeur, à l'entrée de la procédure, la valeur qu'avait la variable masquée de même nom. Si la variable est locale et qu'elle ne masque aucune variable de même nom alors elle est non initialisée. Après l'instruction prédéfinie argument, une variable locale peut devenir non initialisee si elle requerait la presence d'un argument absent.

```
Exemples :
  x = 10;
  debproc somme;
    repeter B;
      argument i/entier;
      si ( existe i );
        x = x + i;sinon;
        resproc x;
        quitter B;
      finsi;
    fin B;
  finproc;
  somme 1 2 'trois' 4; // retourne 17 et 'trois', x vaut toujours 10
```
#### $5.2.6$ Indice de boucle

## Syntaxe concrète : expression-predenie ) indice expression-simple

Il est possible de connaître le nombre de fois qu'une boucle a été itérée. Initialement cet indice est nul ; il est incrémenté à chaque début de boucle. La valeur de l'indice d'une boucle inactive est la valeur qu'il avait lorsque la boucle fut quittée.

L'expression situee en argument de indice doit retourner une unique valeur de type boucle. L'expression entière produit un unique résultat de type entier.

```
Exemples :
  debproc jusqua;
    argument n*entier;
    argument b;
    resproc b;
    si ( n < (indice b) );
```

```
quitter b;
  finsi;
finproc;
debproc enumerer;
  argument n*entier;
  repeter Attendre;
    resproc (indice (jusqua n Attendre));
  fin Attendre;
finproc;
enumerer 5; // retourne les entiers 1, 2, 3, 4 et 5. Le dernier
              // resproc en cours est annulé par quitter.
```
5.2.7 Création de table

```
Syntaxe concrète :
expression-predenie ) creer expression-simple
```
Cette expression prédéfinie retourne une table du type indiqué. Son argument doit retourner un unique type, sous-type de table.

```
Exemples :
  debproc identite; // La fonction identité
    argument a;
    resproc a;
  finproc;
  t = creer table;
  t!'un' = 1;
  t! (identite t! 'un') = 2;
```
### 5.2.8 Test de type

Syntaxe concrète :

```
expression-predenie ) type expression-simple
```
Cette expression prédéfinie retourne le type de son argument. L'expression située en argument de type doit retourner une unique valeur de type quelconque. L'expression tout entiere retourne un unique type.

```
Exemples :
  debproc est_du_meme_type;
    argument x;
    argument y/(type x);
```

```
resproc (existe y);
finproc;
```
### 5.2.9 Evaluation dynamique

### Syntaxe concrète :

```
expression preaennie \Rightarrow evaluer expression-simple
```
Cette expression prédéfinie agit comme une procédure : ses arguments sont évalués et doivent produire des chaînes de caractères ou des nombres. Les nombres sont implicitement convertis en des chaînes. Toutes les chaînes obtenues sont alors concaténées, dans l'ordre et la chaîne résultante est évaluée, comme une expression, dans le contexte courant et retourne ce que retourne cette expression.

```
Exemples :
  a = ' + 3'; evaluer 'a =' 1 ' ' a; // cad, a =1 + 3
  debproc f;
    argument txta*chaine txtb*chaine;
    resproc (evaluer 'a ' txta '2 ''' textb);
  finproc;
  f 'txta = 1' ''''; // retourne 12 et la chaine vide.
                      // la variable globale a n'est pas modifiee
```
### 5.2.10 Expression parenthésée

Les parenthèses permettent de forcer une interprétation syntaxique particulière. Elles sont surtout intéressantes dans le cas d'affectation ou de commande utilisée comme sous-expression.

Une expression parenthésée s'évalue comme l'expression qu'elle contient et retourne les mêmes résultats qu'elle.

Exemples :

i vaut <sup>3</sup> i tab!(i = 1) = i ((i = i + 1)); i vaut 1 et tab contient  $\oint$  d l'index 1  $i = (1);$ <br> $équivalent d i = 1;$ 

### Expression comme instruction

```
Syntaxe concrète :
```

```
instruction ) expression ;
```
Toute expression peut-être considérée comme une instruction si suffixée par un point-virgule. Les valeurs produites par cette expression sont alors ignorées.

### 5.4Instruction prédéfinie

### Syntaxe concrète :

```
| répétition
\vert définition-procédure
```
GIBIANE procure un certain nombre d'instructions prédéfinies. Ce sont l'alternative (si), la répétition (repeter) et la définition de procédure (debproc). Au sein de ces instructions sont, parfois, permises d'autres instructions prédéfinies spécialisées comme, par exemple, la reprise ou l'abandon d'une répétition, la récupération d'arguments supplémentaires ou le retour additionnel de résultats dans une définition de procédure.

Les instructions prédéfinies ont une syntaxe équilibrée, elles se terminent toutes par une instruction délimitant leur fin. Les instructions prédéfinies doivent être convenablement imbriquées.

#### $5.4.1$ Alternative

```
Syntaxe concrète :
alternative ) si expression-simple ;
              instruction
              sinon;
              instruction
             finsi;
             si expression-simple;
              instruction
             finsi;
```
L'alternative est syntaxiquement composée de plusieurs instructions. L'alternant peut être omis.

En premier lieu, la condition (c'est-a-dire l'expression qui suit l'identicateur reserve si) est evaluee et doit conduire a une unique valeur de type logique. Si cette valeur est vraie alors la consequence (c'est-a-dire les instructions qui suivent jusqu'au sinon ou finsi approprié) est évaluée et l'alternant ignoré. Si cette valeur est fausse alors la conséquence est ignorée et l'alternant (c'est-à-dire les instructions comprises entre sinon et finsi), si présent, est évalué. Le calcul continue alors en séquence.

### 5.4.2 Repetition

```
Syntaxe concrète :
repetition ) repeter variable expression-simple ;
             instruction
            fin variable ;
          j repeter variable ;
             instruction
            fin variable;
```
La répétition permet d'évaluer un certain nombre de fois une même séquence d'instructions. Deux sortes de répétitions existent : la répétition bornée et la répétition illimitée. La répétition bornée mentionne le nombre de répétitions à opérer. Le corps d'une répétition s'achève avec l'instruction fin suivie du même nom de variable que l'instruction repeter initiale. On distingue une repetition bornee d'une repetition illimitee par la présence d'une expression après la variable suivant l'identificateur réservé repeter.

En premier, est évaluée, si présente, l'expression bornant la répétition puis un objet de type boucle est créé et affecté à la variable mentionnée après l'identificateur réservé repeter. La valeur précédente de cette variable est alors perdue. Si une répétition apparaît dans une définition de procédure alors la variable est considérée comme affectée et, par conséquent, est locale à cette procédure.

Si le nombre de répétitions restant à effectuer est strictement plus grand que zéro, alors la boucle est active et le corps de la boucle est évalué et le nombre de répétitions restant à effectuer est décrémenté. Si le nombre de répétitions restant à effectuer est nul alors la boucle est achevée et l'évaluation reprend avec la premiere instruction suivant l'instruction fin correspondante. Lorsqu'une boucle est achevee, elle ne peut être reprise : la valeur de type boucle a alors achevé sa durée de vie utile, la boucle est dite alors inactive.

Il existe deux instructions prédéfinies opérant sur des objets de type boucle : iterer et quitter. Il existe également une expression prédéfinie opérant sur un objet de type boucle : indice.

### 5.4.3 Abandon d'iteration en cours

```
Syntaxe concrète :
```
instruction ) iterer expression-simple ;

L'instruction prédéfinie iterer permet d'abandonner l'itération en cours pour reprendre l'itération suivante ou, si la boucle est épuisée, de l'achever.

L'expression est évaluée et doit conduire à une unique valeur de type boucle. Cette boucle doit de plus être active. Si le nombre de répétitions restant à effectuer est strictement plus grand que zéro, alors la boucle reste active, l'exécution reprend au début du corps de la boucle, le nombre de répétitions restant à effectuer est décrémenté et l'indice de boucle associé est incrémenté. Si le nombre de répétitions restant à effectuer est nul alors la boucle s'achève et l'exécution reprend avec la première instruction qui suit l'instruction fin correspondante.

```
Exemples :
```

```
debproc sortir;
  argument t*table limite*entier;
  boucle*boucle = t!'retour';
  si ( ( indice boucle ) > limite );
    quitter boucle;
  finsi;
finproc;
tab = creer table;
repeter B;
  tab!'retour' = B;
  sortir 33 tab;
fin B;
```
### Syntaxe concrète :

instruction ) quitter expression-simple ;

L'instruction prédéfinie quitter permet d'abandonner totalement une répétition en cours.

L'expression est évaluée et doit conduire à une unique valeur de type boucle. Cette boucle doit de plus être active. Le nombre de répétitions restant à effectuer est mis à zéro, la boucle devient inactive et l'exécution reprend avec la première instruction qui suit l'instruction fin correspondante.

#### $5.5$ Définition de procédure

```
Syntaxe concrète :
denition-procedure ) debproc variable ;
                      instruction
                     finproc ;
```
Les procédures sont définies grâce à l'instruction debproc. Une procédure est une succession d'instructions paramétrées par des arguments qui peuvent être en nombre quelconque. Le corps de la procédure débute après l'instruction debproc et s'achève avec l'instruction finproc. Les définitions de procédures ne peuvent être imbriquées.

Une définition de procédure conduit à la création d'une valeur de type procédure qui sera affectée à la variable mentionnee apres l'identicateur reserve debproc. La valeur precedente de cette variable, s'il y en avait une, est alors perdue. La procédure une fois définie, c'est-à-dire la variable une fois affectée, l'évaluation continue avec l'instruction qui suit l'instruction finproc.

Lorsqu'une procédure est invoquée au sein d'une commande, elle récupère ses arguments au moyen de l'instruction prédéfinie argument et spécifie ses résultats au moyen de l'instruction prédéfinie resproc. Une procedure retourne l'ensemble ordonne de ses resultats a son appelant lorsque l'evaluation de son corps s'achève. La procédure peut s'achever sans avoir consommé tous ses arguments.

```
Exemples :
```

```
debproc mange_entiers;
  repeter B;
    argument i/entier;
    si (existe i);
      iterer B;
    sinon;
      quitter B;
    finsi;
  fin B;
finproc;
```
### 5.5.1 Récupération d'argument

Exemples :

```
Syntaxe concrète :
instruction \Rightarrow argument argument ;
argument ) variable
             variable / expression-simple
             variable * expression-simple
```
L'instruction prédéfinie argument permet à une procédure de récupérer dynamiquement des arguments s'ils sont disponibles. Ces valeurs sont obtenues par affectation sur des variables locales.

L'évaluation d'une instruction prédéfinie argument procède comme suit. Tout d'abord, les expressions sont évaluées de la gauche vers la droite. Chacune de ces expressions doit produire un unique type (du type type).

Lorsqu'une procédure est invoquée, une suite de valeurs (ses arguments) est associée à cette invocation. La procédure peut récupérer ces valeurs afin d'adapter son comportement. Ces valeurs sont choisies parmi les arguments de la gauche vers la droite en fonction de leur type (à titre exceptionnel, lorsqu'un réel est demandé, la valeur choisie est l'entier ou le réel qui est le plus à gauche parmi les arguments). Lorsqu'un argument est récupéré, il est retiré de la séquence des arguments en attente.

Lorsqu'une telle valeur est trouvée, elle est affectée à la variable qui la requérait. Si aucune valeur n'est du bon type et qu'une etoile separe le nom de la variable de son type, alors une erreur est signalee. Si aucune valeur n'est du bon type et qu'une barre de fraction separe le nom de la variable de son type, alors la variable est considérée comme non initialisée et ne peut être lue sans qu'une erreur soit signalée. L'expression prédéfinie existe permet de tester si une variable est initialisée ou pas. Si le nom de la variable n'est pas suivi d'un type alors le premier des arguments est affecté à la variable.

```
debproc filtrer_reels;
  repeter Extraire_reels;
    argument i/reel;
    si ( existe i );
      resproc i;
      iterer Extraire_reels;
    sinon;
      repeter Consommer_autres_arguments;
        argument chose;
        si ( existe chose );
          iterer Consommer_autres_arguments;
        sinon;
          quitter Extraire_reels;
        finsi;
      fin Consommer_autres_arguments;
    finsi;
  fin Extraire_reels;
finproc;
1 'deux' 3.4 filtrer_reels 5 'six' filtrer_reels; // retourne 1.0, 3.4 et 5.0
debproc instance_de;
  argument t * type; // Ces deux lignes ne peuvent être
```

```
argument x/t; // fusionnées en une unique instruction.resproc (existe x);
finproc;
debproc somme_entiers;
  argument r*reel i*entier;
finproc;
somme_entiers 1 2.3; // erreur: r sera lié à 1.0, il n'y a pas d'entier pour i
```
### 5.5.2 Fourniture de résultat

```
Syntaxe concrète :
instructor \implies \text{response} expression-simple ;
```
L'instruction prédéfinie resproc permet d'ajouter des valeurs à la séquence de valeurs qui sera retournée par la procédure.

Les expressions qui suivent l'instruction resproc sont évaluées séquentiellement de la gauche vers la droite. Sitôt qu'une expression est évaluée, ses valeurs sont a joutées, dans l'ordre, à la séquence des valeurs qui sera produite par la procédure.

```
Exemples :
```

```
debproc enum;
  argument i*entier;
  resproc i;
  if ( i > 0);
    resproc (enum (i - 1)) i;
  sinon;
    resproc; \frac{1}{2} // aucun résultat
  finsi;
finproc;
a = (0 \text{ enum});
                // a vaut 0
3 enum; // retourne les valeurs 3, 2, 1, 0, 1, 2 et 3
```
L'instruction finproc force la procédure à s'achever et à retourner l'ensemble des valeurs accumulées à son appelant. Si aucune instruction resproc n'a eu lieu, la procedure ne retourne aucune valeur.

### Environnement initial 6

L'environnement initial, c'est-à-dire l'ensemble des variables prédéfinies ainsi que leur valeur associée, n'est pas spécifié. En particulier, GIBIANE ne procure aucune procédure prédéfinie sur les valeurs logiques, numériques ou de type chaîne de caractères. L'environnement initial peut également définir de nouveaux types de données.

### 7Conclusions

Le langage, dont la description s'achève ici, est proche mais différent des langages qui portent actuellement le nom de GIBIANE. Les distinctions sont avant tout d'ordre syntaxique : définition des identificateurs, changement de nom de primitives, selection dans les tables, etc. En revanche, d'autres distinctions sont d'ordre sémantique : expressions évaluables spécifiant des types, indice de boucles, règles de portée, etc.

Ce document définit GIBIANE, de façon plus précise que naguère, mais n'est toutefois pas une description formelle.

## Références

- [Chaa] Charras (T).  $-$  Développer dans castem 2000: Esope.  $-$  sans numéro.
- [Chab] Charras (T).  $-$  Développer dans castem 2000: les objets.  $-$  sans numéro.
- [Chac] Charras (T). Développer dans castem2000: les opérateurs. sans numéro.
- [Cha94a] Charras (T).  $-$  Castem2000 Gibiane.  $-$  Rapport technique n° DMT/94-154, CEA, 1994.
- [Cha94b] Charras (Th).  $-$  CASTEM2000 GIBIANE.  $-$  Rapport technique n° DMT/94-154, CEA, 1994.
- [CLRV89] Charras  $(T)$ , Lautard  $(JJ)$ , Robeau (MF) et Verpeaux  $(P)$ .  $-$  Langage gibiane: définition.  $-$  1989. sans numéro.
- $[Gro95]$  Groupe de travail.  $-R$ apport de synthèse du groupe architecture logicielle Elan, cahier des charges du langage de commande et du superviseur.  $-$  Rapport technique n° DRN/CIS 95-020, CEA, 1995.
- [GT ] GT Logiciel jeunes spécialistes. Rapport commun.  $-07/02//1995$ .
- [Lou94a] Loubiere (S). APROC Bibliothèque de procédures pour Apollo2. Rapport technique n° DMT/94-002, SERMA/LENR-1582, CEA, 1994.
- [Lou94b] Loubiere (S).  $-$  APROC Listing des procédures.  $-$  Rapport technique n° DMT/94-024, SERMA/LNR-1583, CEA, 1994.
- [RM94] Robeau (MF) et Moreau (F).  $-$  Acropole, Guide utilisateur et manuel de référence.  $-$  Rapport technique n° DMT/94/027, SERMA/LNR/1585, CEA, 1994.
- [RV86] Robeau (MF) et Verpeaux (P). Langage de données Gibiane. Rapport technique n° DEMT 86/080, SERMA/LENR/86/768, CEA, 1986.
- $[Tou94]$  Toumi (I). Grands logiciels scientifiques, propositions pour une base de modélisation scientifique.  $-$  Rapport technique n° DMT/94/638, SERMA/94/1695, CEA, 1994.
- $[Ver93]$  Verpeaux (Pierre). Esope (version 10.0), Gemat (version 10.0) Manuel d'utilisation. CEA, 1993.

# Index

aectation, 3, 8 alternative, 14 argument , 17 type, 17 argument absent, 11 facultatif, 17 obligatoire, 17 optionnel, 17 bibliotheque, 3 booleen, 4 boucle, 5 indice, 5, 11  $-$ ---------bornes, 4 modication, 4 syntaxe, 4 commande, 8, 9 commentaire, 6 comparaison, 5 debproc , 16 devote the contract of the contract of the contract of the contract of the contract of the contract of the contract of the contract of the contract of the contract of the contract of the contract of the contract of the con entier, 3 bornes, 3 syntaxe, 3 environnement initial, 18 erreur, and the second contract of the second contract of the second contract of the second contract of the second contract of the second contract of the second contract of the second contract of the second contract of the component approximately the component approximately approximately approximately approximately approximately approximately approximately approximately approximately approximately approximately approximately approximately ap invocation, 17 evaluation dynamique, 13 evaluer , 13 sur table, 10 sur variable, 11 expression, 8 aectation, 8 commande, 8 immediate, 8 parenthésée, 13 prédéfinie, 8, 10  $\cdots$  and  $\cdots$ ,  $\cdots$ faux , 4 finproc , 18

finsi , 14

 $\sim$  3.3  $\sim$  3.3  $\sim$  Gibiane , 3 identicateur, 6 casse, 6 reserve, 7 syntaxe, 6 implantation limites, 3 index comparaison, 5 indice , 11 instruction, 6, 7 d'affectation, 6 prédéfinie, 3, 14 invocation, 9 poursuite, 9 iterer , 15 lexeme, 6 lieu, et al. et al. et al. et al. et al. et al. et al. et al. et al. et al. et al. et al. et al. et al. et al. ----------logique faux, 4 vrai, 4

### <sup>j</sup> , 3

ponctuation, 6 portee dynamics of the contract of the contract of the contract of the contract of the contract of the contract of the contract of the contract of the contract of the contract of the contract of the contract of the contract of th portee dynamique, 6 procedure, 5 définition, 16 résultat, 18 retour, 18 programme, 6 quitter , 16 redenition, 3 reel, and the control of the control of the control of the control of the control of the control of the control of bornes, 4 synthetic control of the control of the control of the control of the control of the control of the control of répétition abandon, 16 bornée, 14 illimitée, 14 réitération, 15 resproc , 18  $r$ ésultat

```
multiple, 18
 )
,
3
semantique
              informelle,
3
 separateur,
6
 si
, 14
signe
              ponctuation,
6
 sinon
, 14
syntaxe
              non-terminaux,
3
              ossature,
3
              production,
3
              terminaux,
3
 table
, 12
 table, 3,
5
              contenu,
5
             création, 12
              index,
5
 type
, 12
 \sim 5 \sim 5 \simde base,
3
              identificateur reserve, et al. et al. et al. et al. et al. et al. et al. et al. et al. et al. et al. et al. e
              nom,
3
valeur
              \sim 3333 \sim 3333 \simcite and cited the cited of the cited of the cited of the cited of the cited of the cited of the cited of the cited of the cited of the cited of the cited of the cited of the cited of the cited of the cited of the cited of
              comparative comparative comparative comparative comparative comparative comparative comparative comparative co
              immediate, 3,
6
              immuable,
3
              modiable,
3
              syntaxe,
3
 variable,
6
              aectee,
6
              aectation,
6
              dynamics of the contract of the contract of the contract of the contract of the contract of the contract of the contract of the contract of the contract of the contract of the contract of the contract of the contract of th
              globale,
6
             initialisée, 6, 11
            locale, 6, 11
             masquage, 11
             non initialisée, 6,\,11porte the contract of the contract of the contract of the contract of the contract of the contract of the contract of the contract of the contract of the contract of the contract of the contract of the contract of the cont
```
vrai , 4